# System-Level I/O

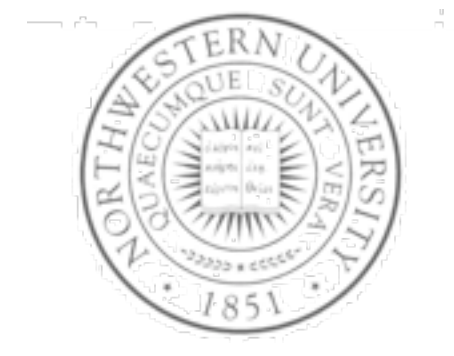

#### **Today**

- Working with Unix files
- Standard I/O
- Conclusions

**Chris Riesbeck, Fall 2011 Original: Fabian Bustamante**

### A typical hardware system

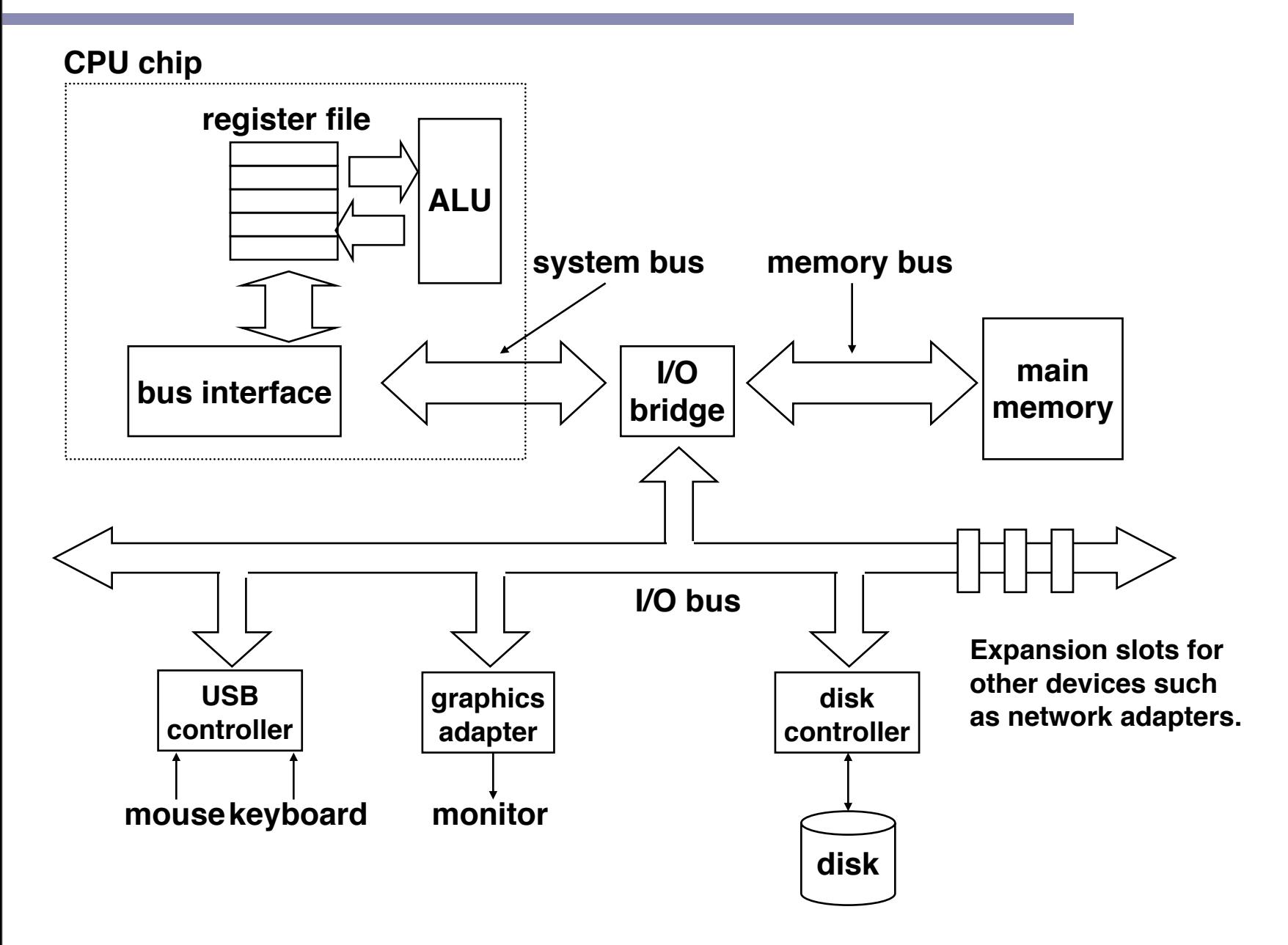

### Reading a disk sector: Step 1

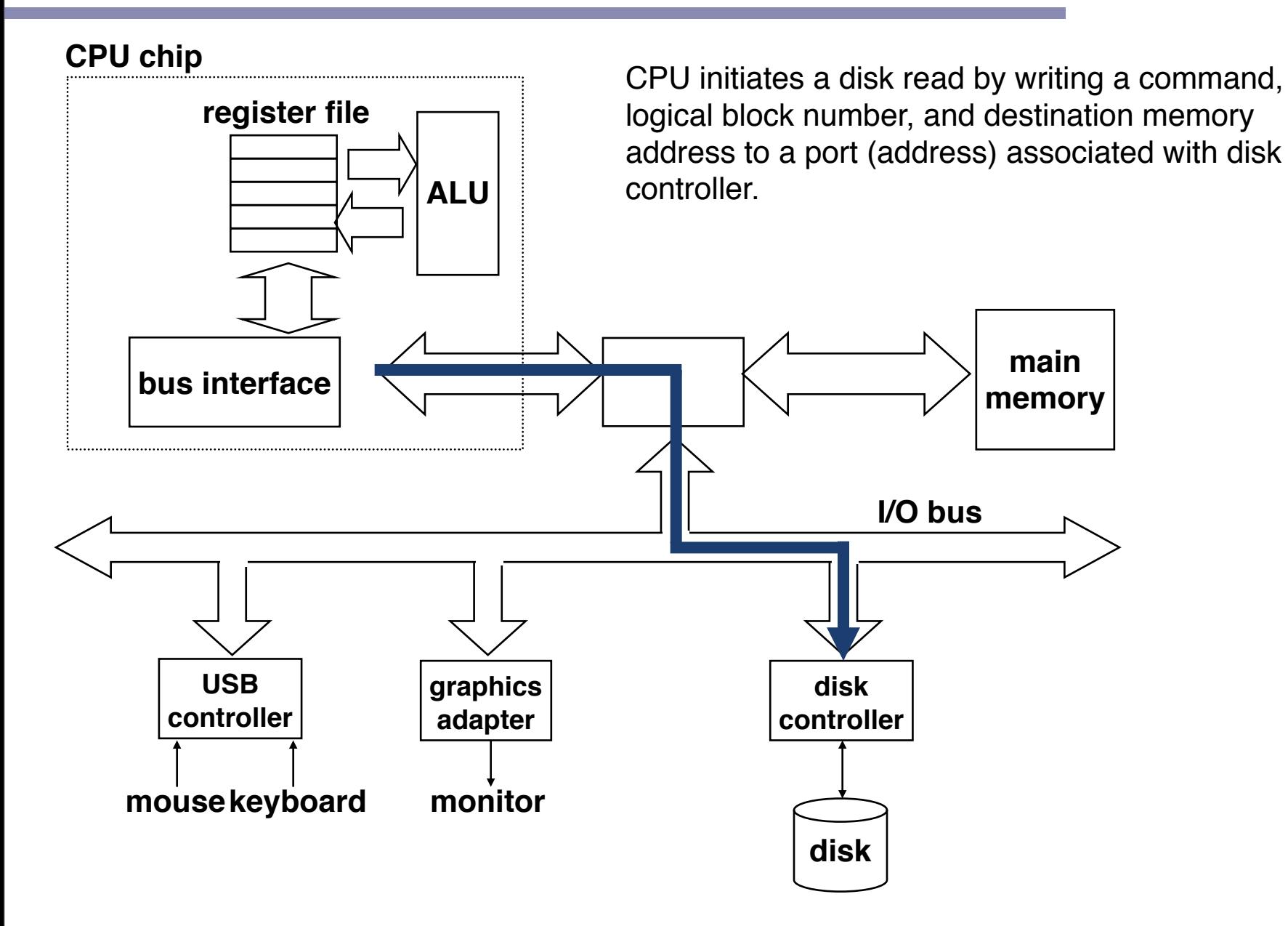

### Reading a disk sector: Step 2

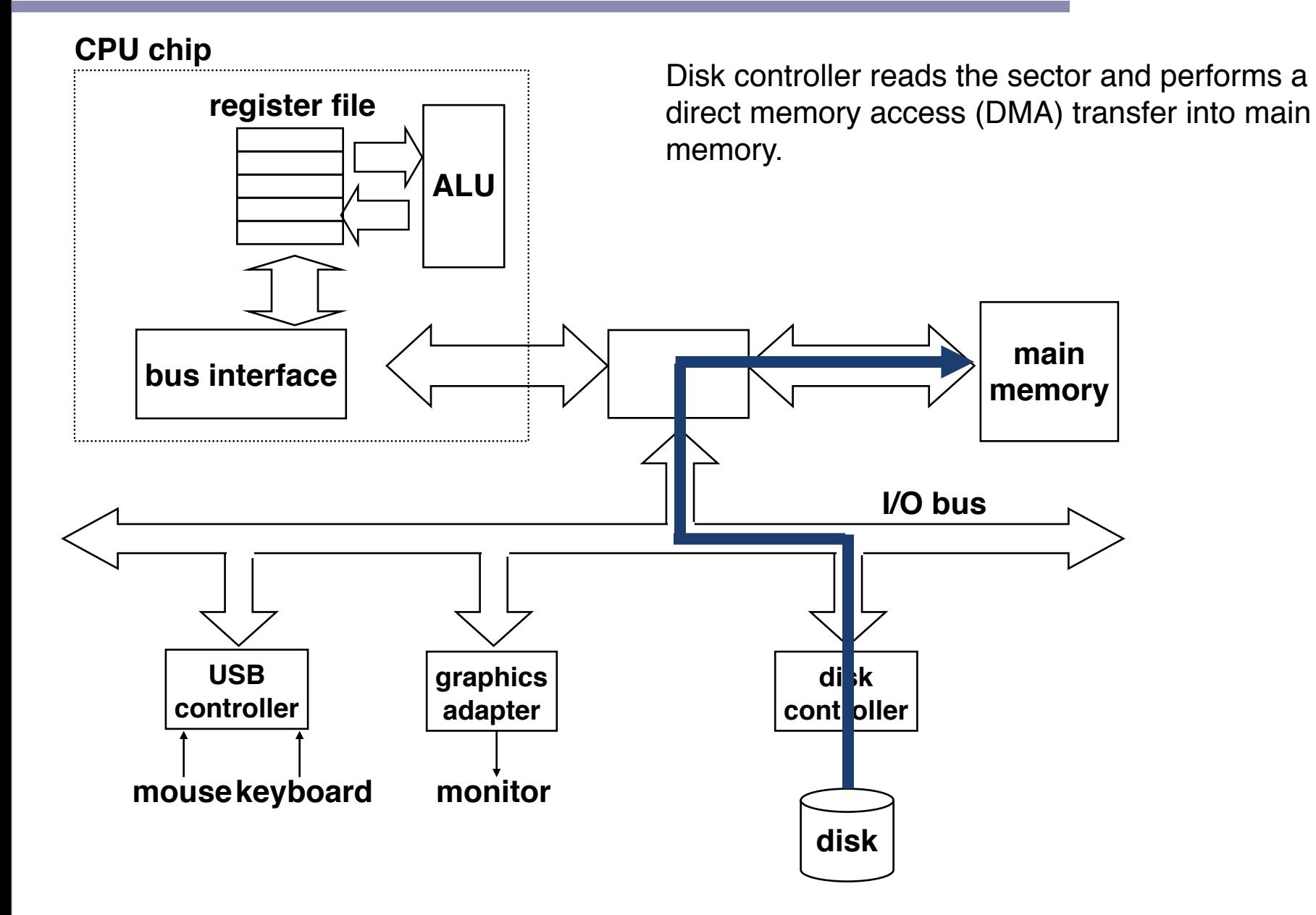

### Reading a disk sector: Step 3

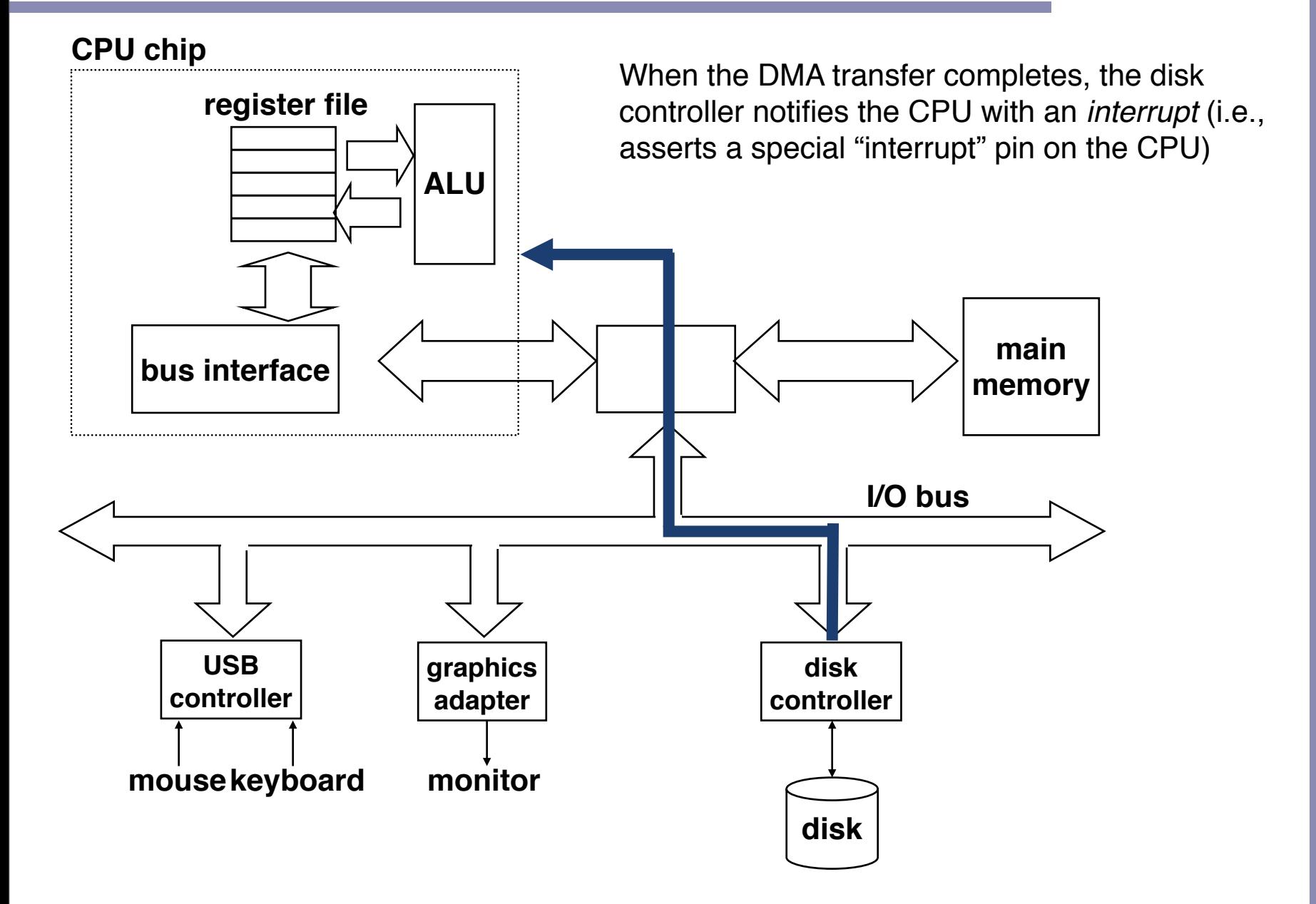

### Unix files

A Unix *file* is a sequence of *m* bytes:

*– B0, B1, .... , Bk , .... , Bm-1*

- All I/O devices are represented as files:
	- /dev/sda2 (/usr disk partition)
	- /dev/tty2 (terminal)
- Even the kernel is represented as a file:
	- /dev/kmem (kernel memory image)
	- /proc (kernel data structures)

## Unix I/O

- Key features
	- Elegant mapping of files to devices allows kernel to export simple interface
	- Key Unix idea: All input and output is handled in a consistent and uniform way
- Why do we care?
	- Understanding I/O helps you understand other system concepts
	- Sometimes you have no chance but to use Unix I/O functions
- **Basic Unix I/O operations (system calls):** 
	- Opening and closing files: open()and close()
	- Changing the *current file position* (seek): lseek (not discussed)
	- $-$  Reading and writing a file: read() and write()
- Important: these are not C's stream functions, e.g., fopen() and fclose()

## Opening files

```
open(filename, flags[, mode])
```
- [http://www.gnu.org/s/hello/manual/libc.html#Opening-and-](http://www.gnu.org/s/hello/manual/libc.html%23Opening-and-Closing-Files)[Closing-Files](http://www.gnu.org/s/hello/manual/libc.html%23Opening-and-Closing-Files)
- <http://www.cl.cam.ac.uk/cgi-bin/manpage?2+chmod>

```
int fd; /* file descriptor */
if ((fd = open("/etc/hosts", 0 RDOMLY)) < 0) perror("open");
   exit(1);
}
```
- Returns an integer *file descriptor*
	- -1 means an error occurred
- Flags are bit masks, can OR'ed together

– O\_RDONLY, O\_WRONLY, O\_RDWR

- A shell process begins with three open files:
	- 0: standard input; 1: standard output; 2: standard error

# Closing files

Closing a file informs the kernel that you are finished accessing that file and Unix can reuse file descriptor.

```
int fd; /* file descriptor */
int retval; /* return value */
if ((retval = close(fd)) < 0) {
   perror("close");
    exit(1);
}
```
- Closing an already closed file is a recipe for disaster in threaded programs (more on this later)
- Moral: Always check return codes, even for seemingly benign functions such as close()
- csapp.h and csapp.c in tiny.tar define Open() and Close() to make this easier.
	- In<http://csapp.cs.cmu.edu/public/tiny.tar>

#### **Checkpoint**

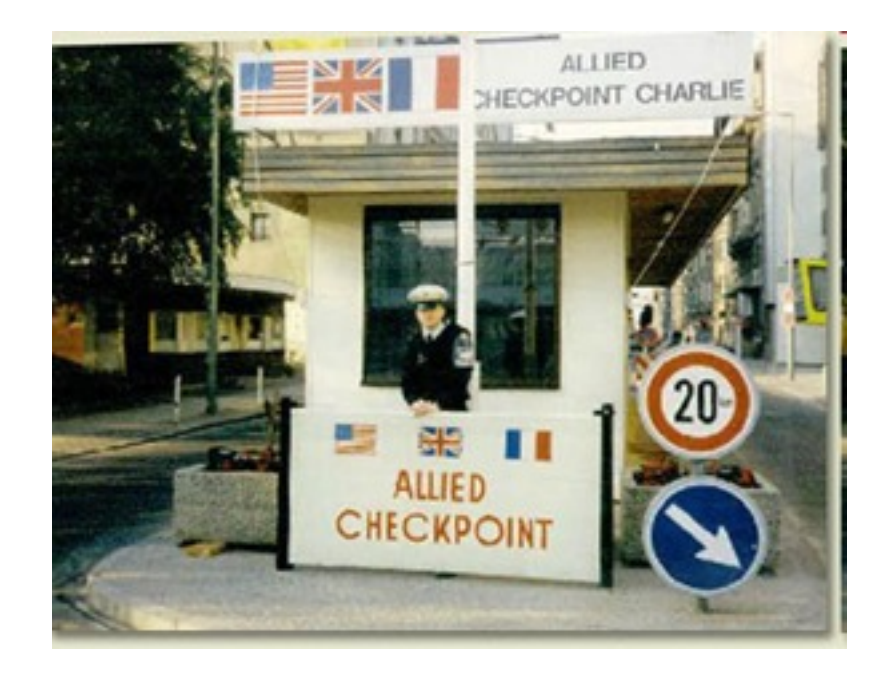

### Reading files

• Reading a file copies bytes from the current file position to memory, and then updates file position.

```
char buf[512];
int fd; /* file descriptor */
int nbytes; /* number of bytes read */
/* Open file fd ... */
/* Then read up to 512 bytes from file fd */
if ((nbytes = read(fd, but, sizeof(buf))) < 0) perror("read");
   exit(1);
}
```
- Returns number of bytes read from file  $fd$  into  $buf$ 
	- $-$  Return type ssize  $t$  is signed integer
	- nbytes  $= -1$  indicates that an error occurred.
	- *– Short counts* (nbytes < sizeof(buf) ) are possible and are not errors!

### Writing files

Writing a file copies bytes from memory to the current file position, and then updates current file position.

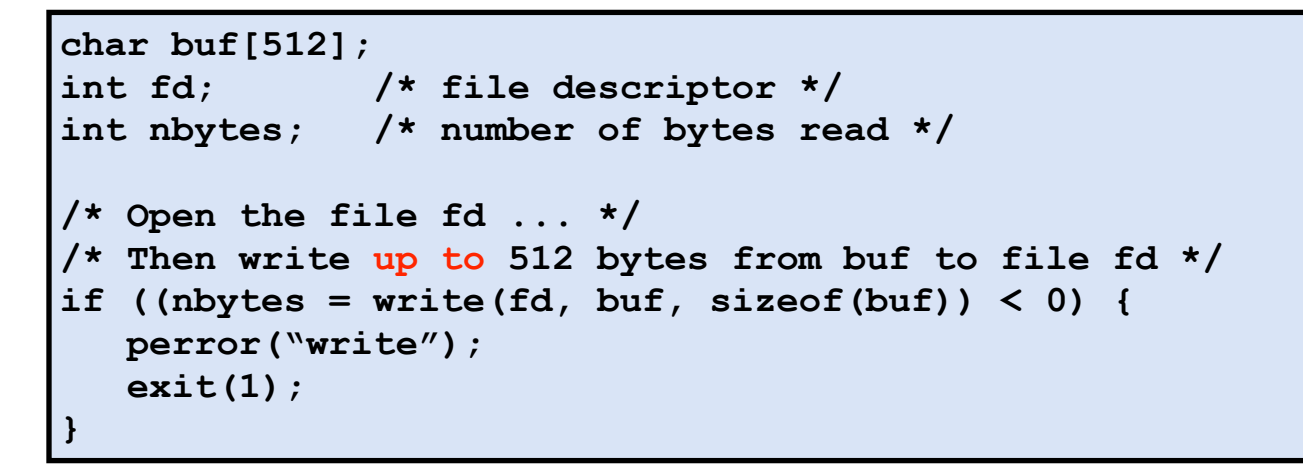

- Returns number of bytes written from buf to file  $fd$ .
	- $-$  nbytes  $= -1$  indicates that an error occurred
	- As with reads, short counts are possible and are not errors!

## Unix I/O example

Copying standard input to standard output one byte at a time.

```
#include <stdlib.h>
#include <unistd.h>
int main(void) 
{
    char c;
    while((len = read(0 /* stdin */, &c, 1)) == 1) {
       if (write(1 /* stdout */, &c, 1) != 1)
          exit(20);
       if (len == -1) {
          perror("read from stdin failed");
          exit(10);
 }
 }
     exit(0);
}
```
### Dealing with short counts

- Short counts can occur in these situations:
	- Encountering (end-of-file) EOF on reads
	- Reading text lines from a terminal
	- Reading and writing network sockets or Unix pipes
- Short counts never occur in these situations:
	- Reading from disk files (except for EOF)
	- Writing to disk files

#### File metadata

- *Metadata* is data about data, in this case file data.
- $\bullet$  Maintained by kernel, accessed by users with the stat and fstat functions.

```
/* Metadata returned by the stat and fstat functions */
struct stat {
   dev t st dev; /* device */
   ino t stino; /* inode */
   mode t st mode; /* protection and file type */
   nlink t st nlink; /* number of hard links */
   uid t st uid; /* user ID of owner */
   qid t st qid; /* group ID of owner */
   dev<sup>-</sup>t st<sup>-rdev</sup>; /* device type (if inode device) */
    off_t st_size; /* total size, in bytes */
    unsigned long st_blksize; /* blocksize for filesystem I/O */
   unsigned long st blocks; /* number of blocks allocated */
   time t st atime; /* time of last access */
   time t st mtime; /* time of last modification */
   time t st ctime; /* time of last change */
};
```
#### Example of accessing file metadata

```
/* statcheck.c - Querying and manipulating a file's meta data */
#include <stdio.h> 
#include <stdlib.h> 
#include <sys/types.h> 
#include <sys/stat.h> 
#include <unistd.h>
int main (int argc, char **argv) 
{
     struct stat Stat;
     char *type, *readok;
     stat(argv[1], &Stat);
     if (S_ISREG(Stat.st_mode)) /* file type*/
         type = "regular";
     else if (S_ISDIR(Stat.st_mode))
         type = "directory";
     else 
         type = "other";
     if ((Stat.st_mode & S_IRUSR)) /* OK to read?*/
         readok = "yes";
     else
         readok = "no";
     printf("type: %s, read: %s\n", type, readok);
     exit(0);
}
                                     bass> ./statcheck statcheck.c
                                     type: regular, read: yes
                                    bass> chmod 000 statcheck.c
                                    bass> ./statcheck statcheck.c
                                    type: regular, read: no
```
#### How the kernel represents open files

Two descriptors referencing two distinct open disk files. Descriptor 1 (stdout) points to terminal, and descriptor 4 points to open disk file.

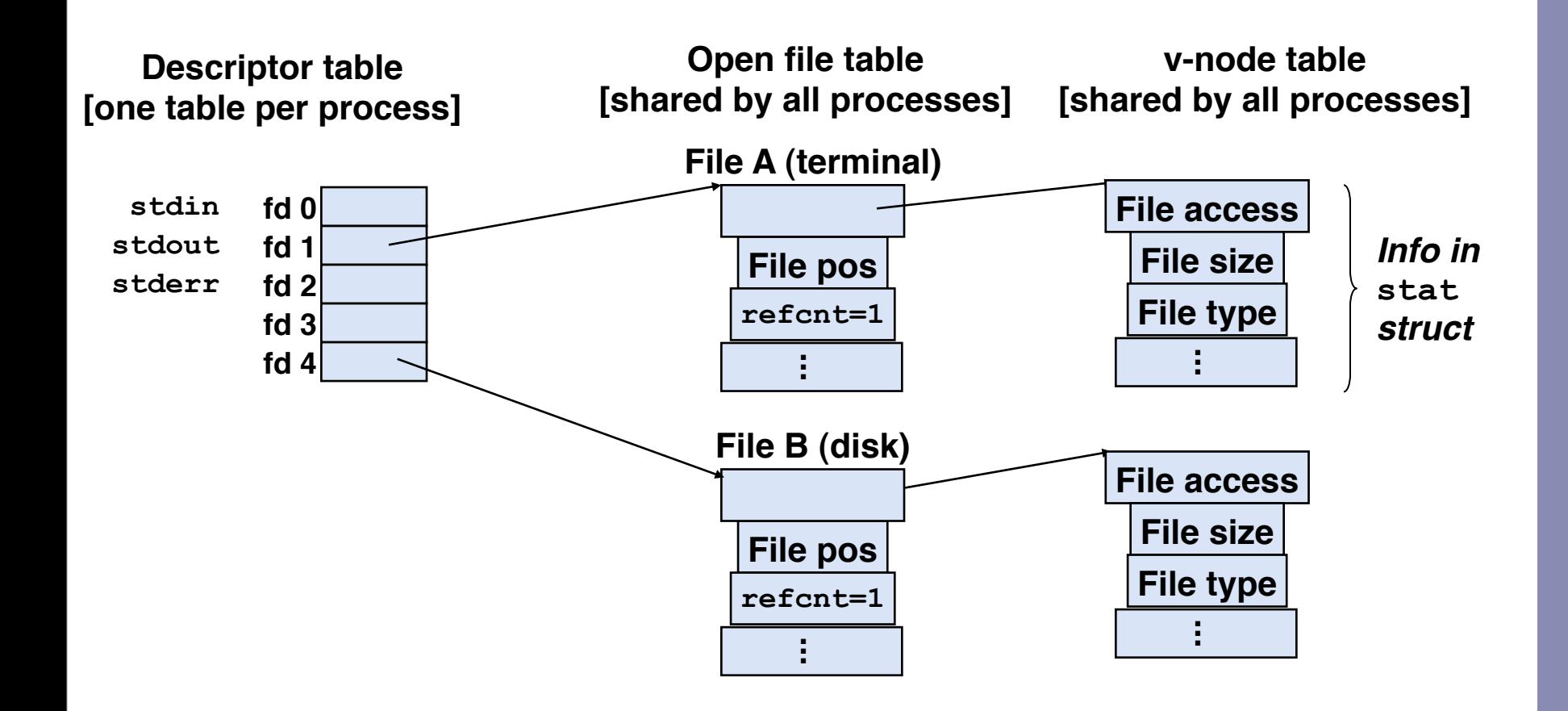

## File sharing

- Two distinct descriptors sharing the same disk file through two distinct open file table entries
	- $-$  E.g., Calling open twice with the same filename argument

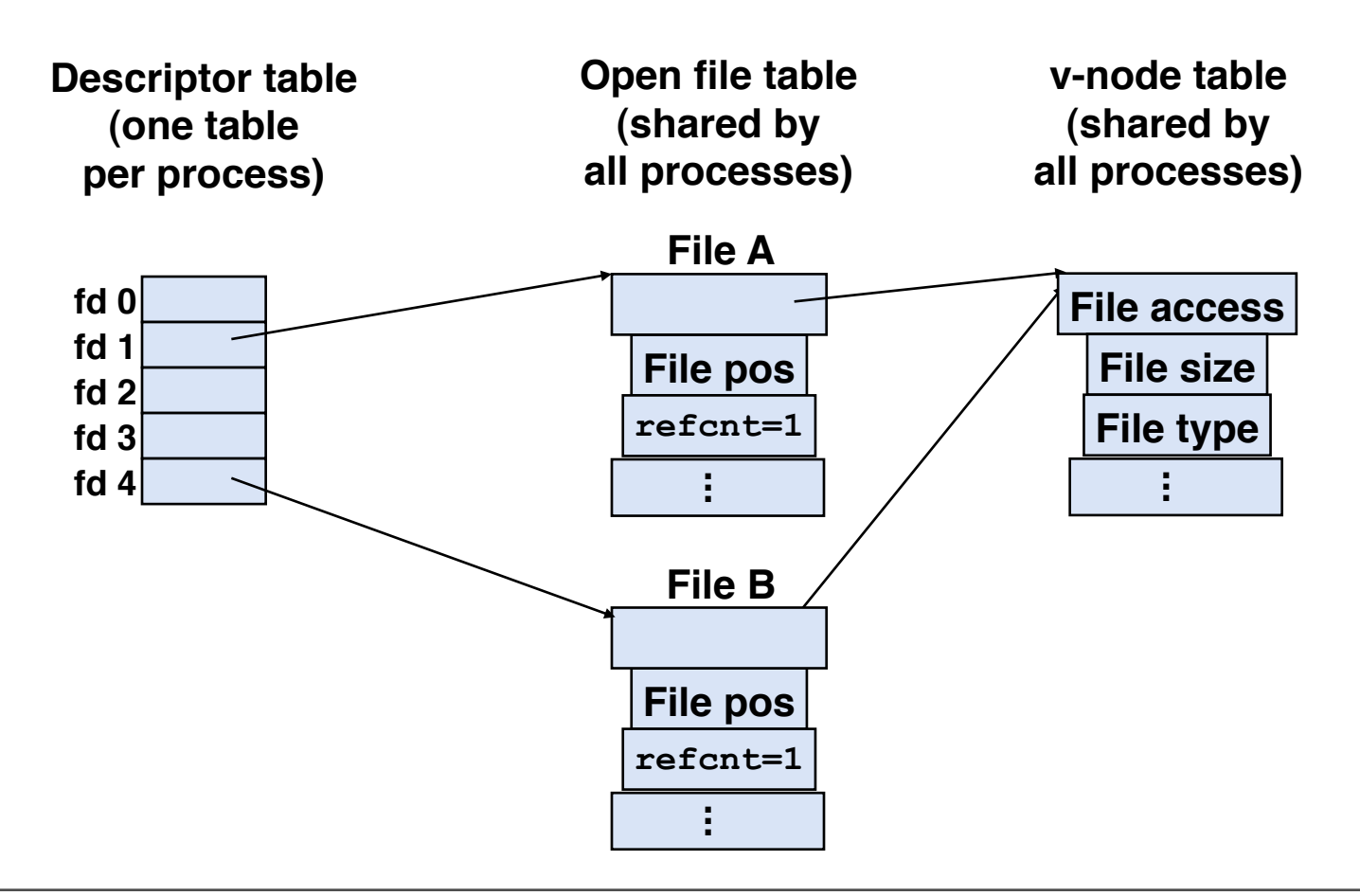

#### How processes share files

- A child process inherits its parent's open files
	- $-$  Here is the situation immediately after a  $f \circ r$  k

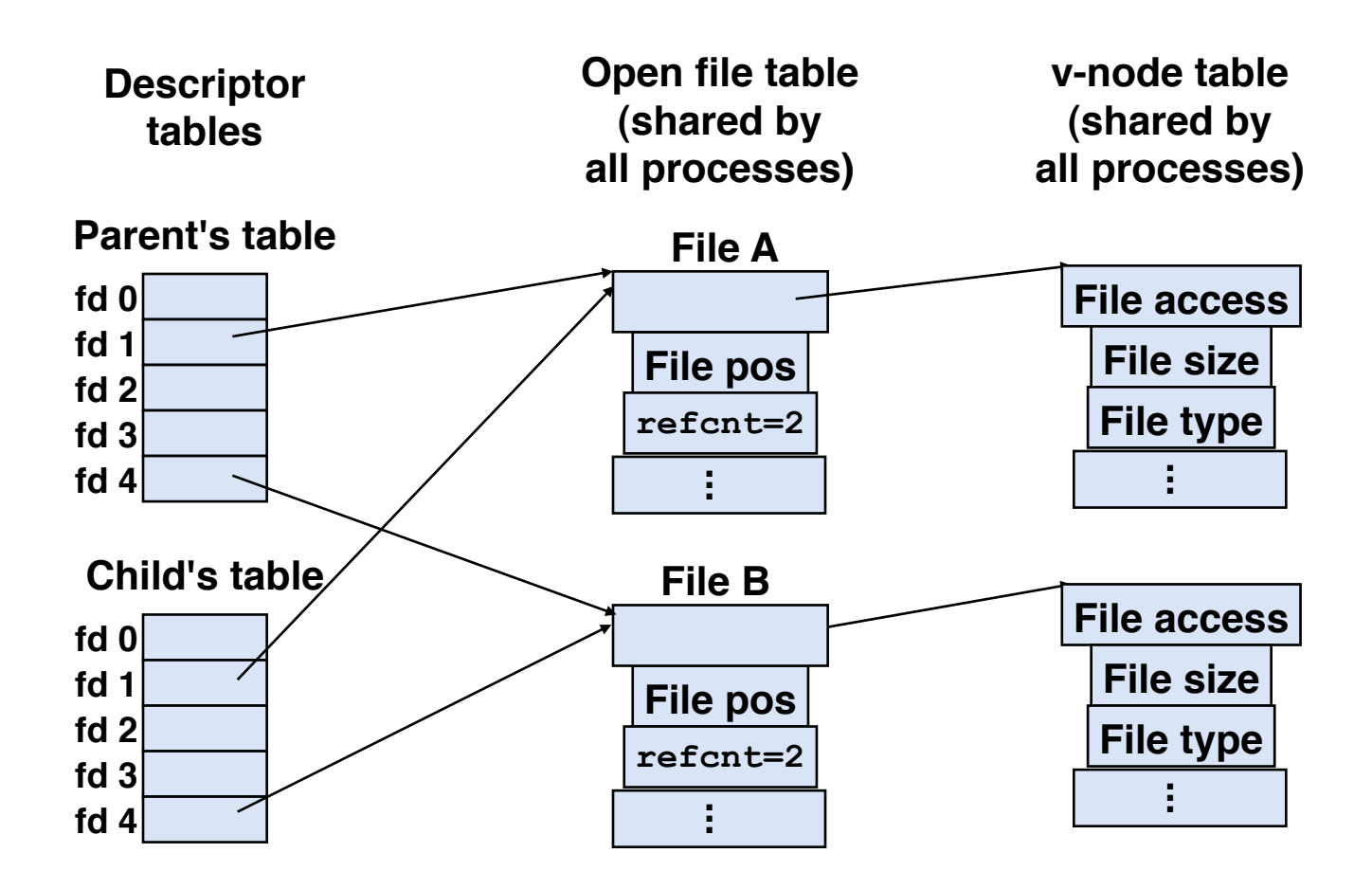

### I/O Redirection

- Question: How does a shell implement I/O redirection? unix> ls > foo.txt
- Answer: By calling the  $\text{dup2}$  (oldfd, newfd) function
	- $\sim$  Copies (per-process) descriptor table entry oldfd to entry newfd

**Descriptor table before dup2(4,1)**

**Descriptor table after dup2(4,1)**

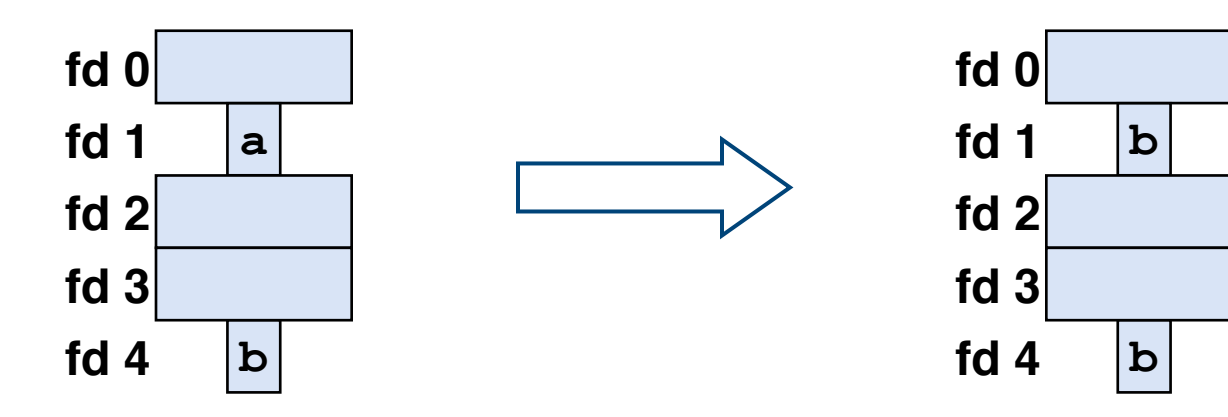

#### **Checkpoint**

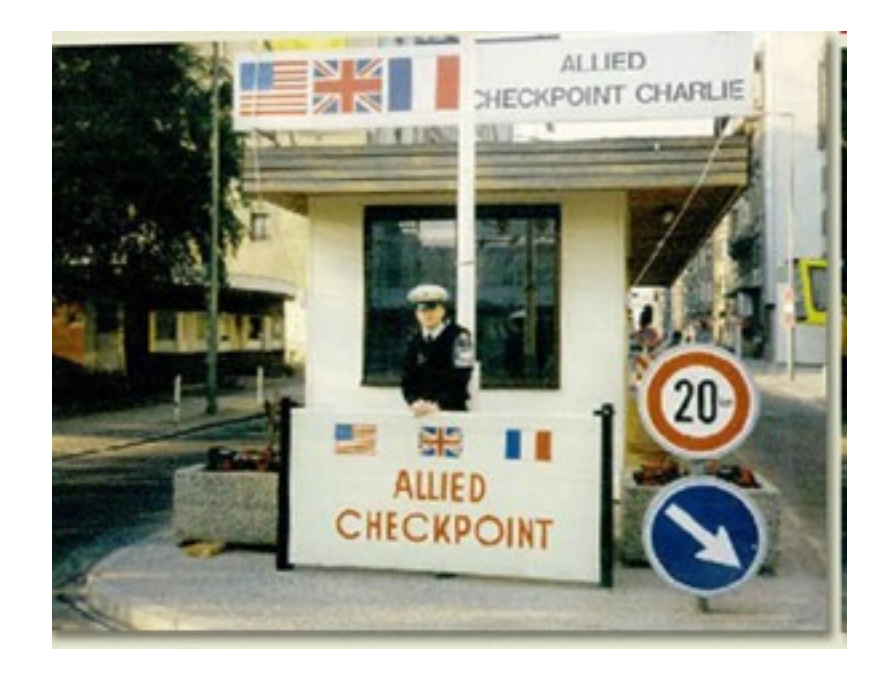

## I/O Redirection example

Before calling  $\text{dup2}(4,1)$ , stdout (descriptor 1) points to a terminal and descriptor 4 points to an open disk file.

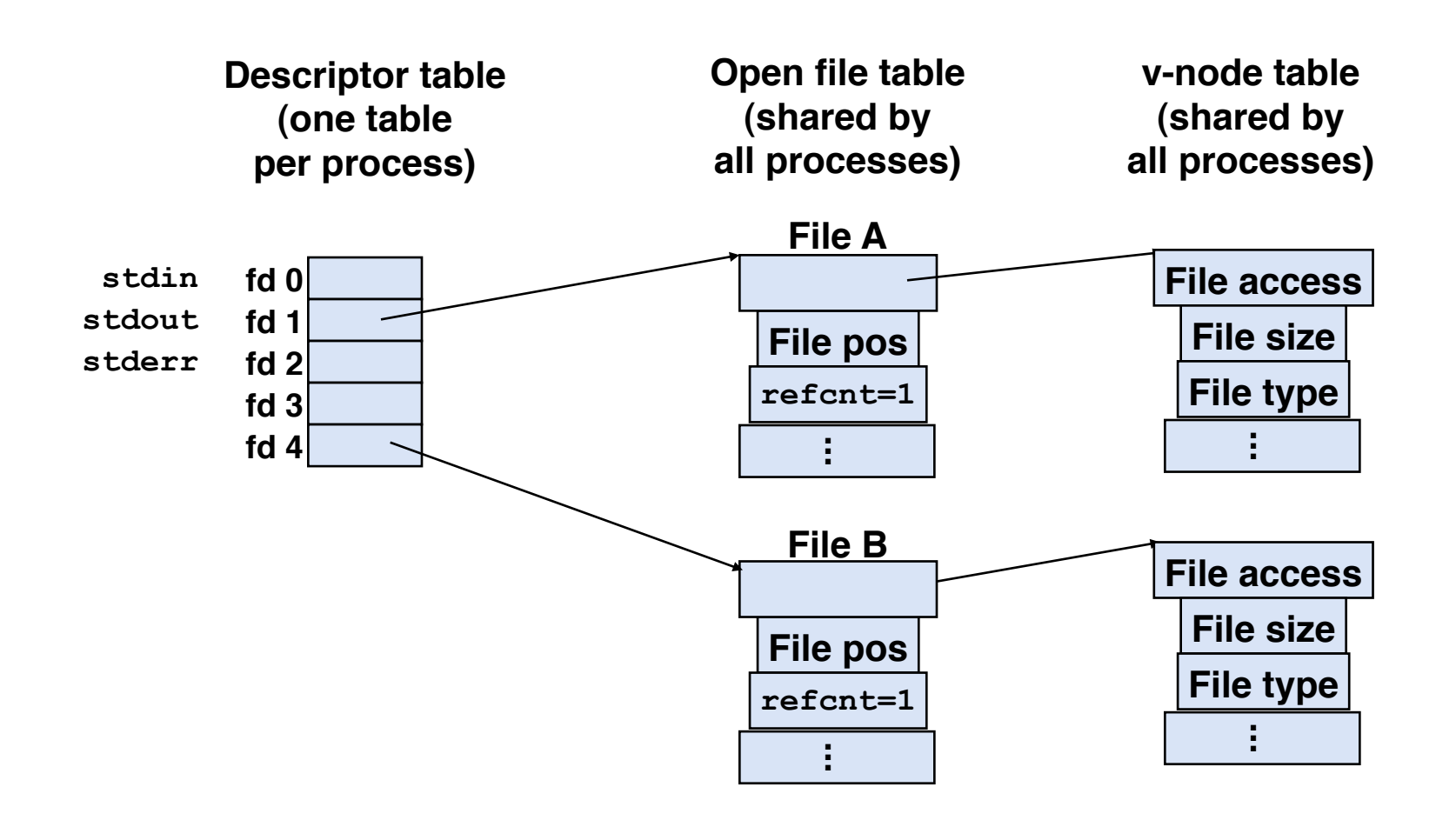

### I/O Redirection example (cont)

After calling  $\text{dup2}(4,1)$ , stdout is now redirected to the disk file pointed at by descriptor 4.

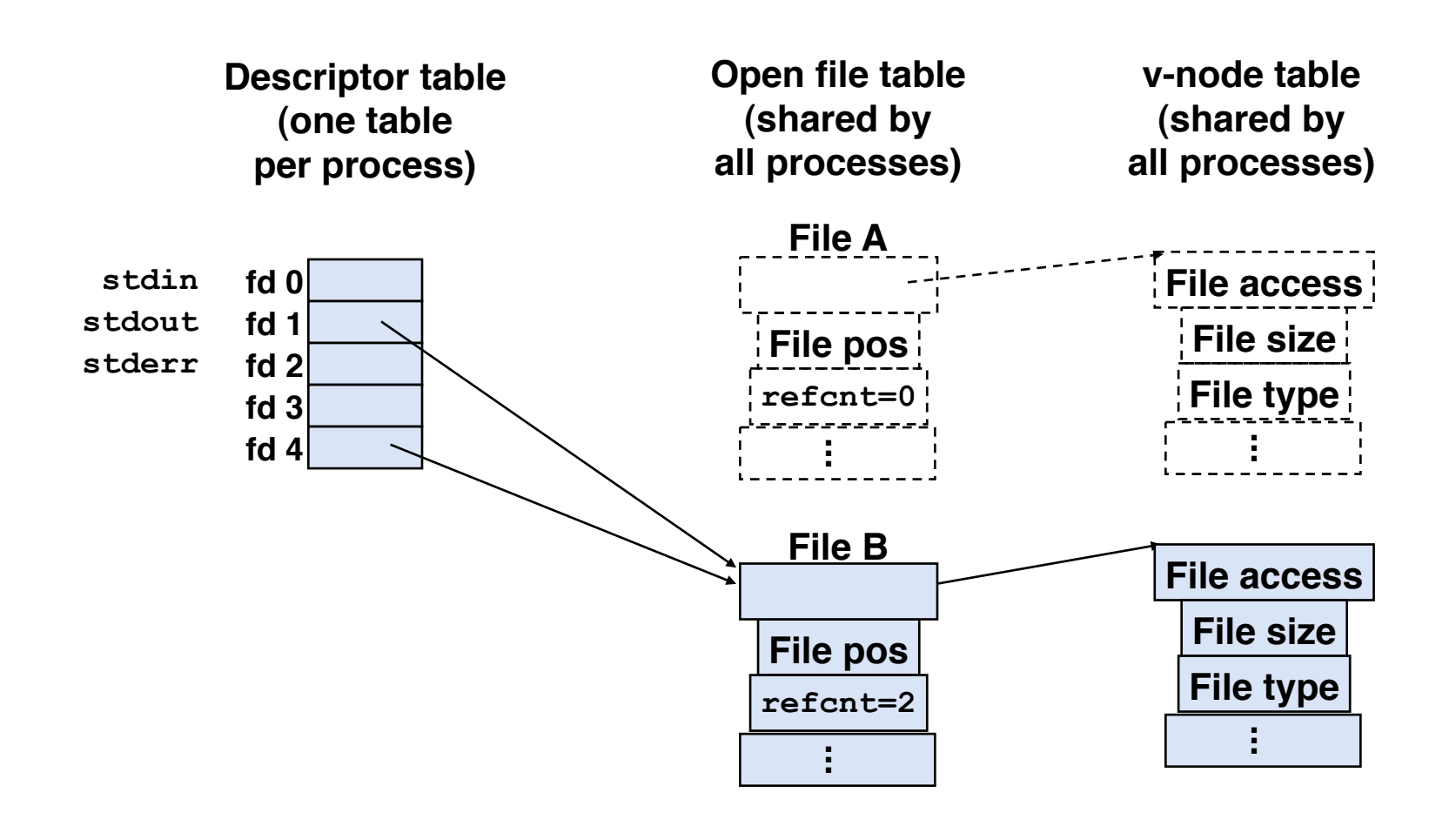

### Standard I/O functions

- $\blacksquare$  The C standard library (libc.a) contains a collection of higher-level standard I/O functions
	- Documented in Appendix B of K&R.
- Examples of standard I/O functions:
	- Opening and closing files (fopen and fclose)
	- $-$  Reading and writing bytes (fread and fwrite)
	- Reading and writing text lines (fgets and fputs)
	- $-$  Formatted reading and writing (fscanf and fprintf)

### Standard I/O streams

- Standard I/O models open files as *streams*
	- Abstraction for a file descriptor and a buffer in memory.
- C programs begin life with three open streams (defined in stdio.h)
	- stdin (standard input)
	- stdout (standard output)
	- stderr (standard error)

```
#include <stdio.h>
extern FILE *stdin; /* standard input (descriptor 0) */
extern FILE *stdout; /* standard output (descriptor 1) */
extern FILE *stderr; /* standard error (descriptor 2) */
int main() {
     fprintf(stdout, "Hello, world\n");
}
```
### Standard I/O buffering in action

• You can see this buffering in action, using strace

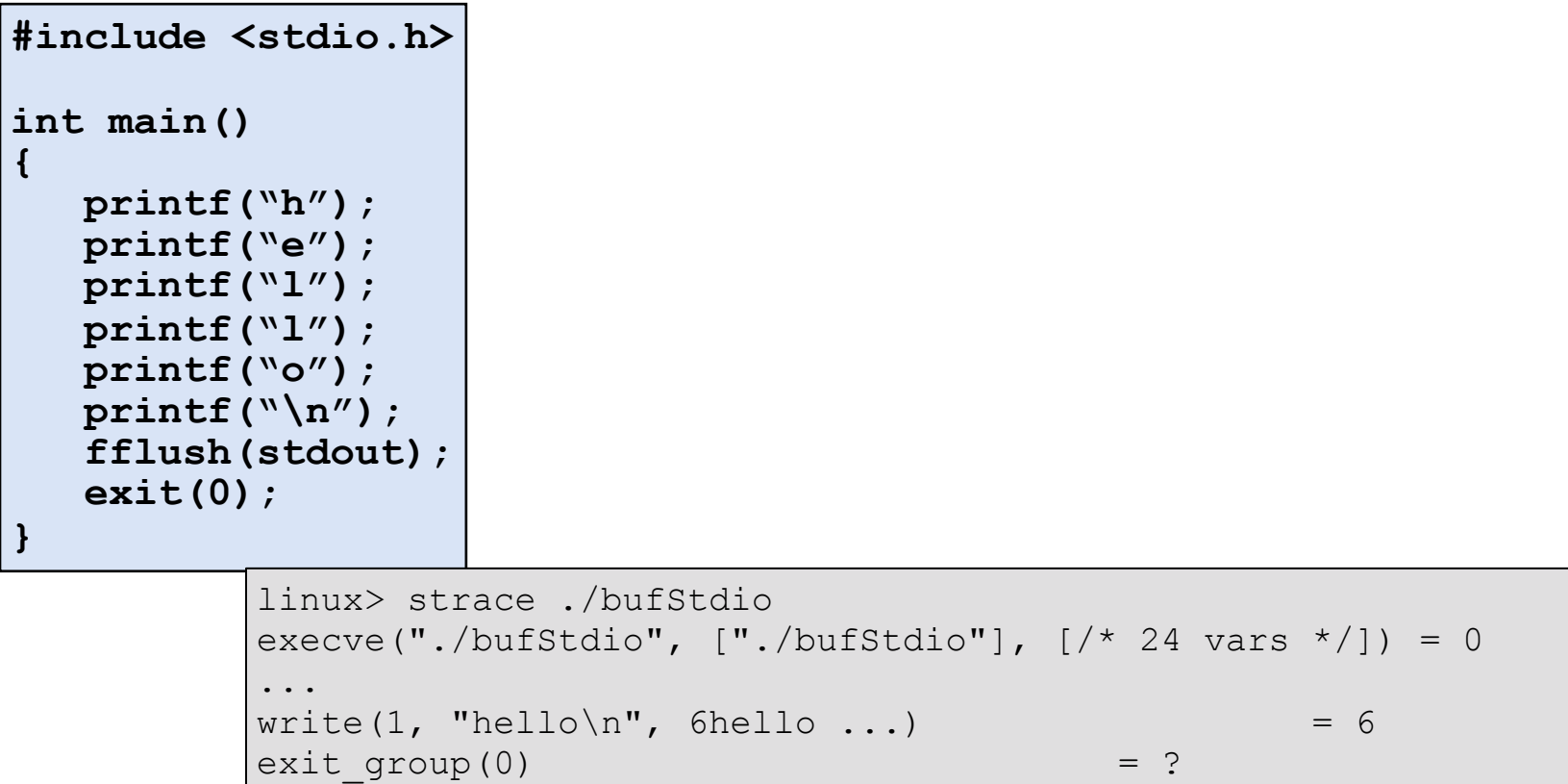

## Fork example #2 (earlier lecture)

Both parent and child can continue forking

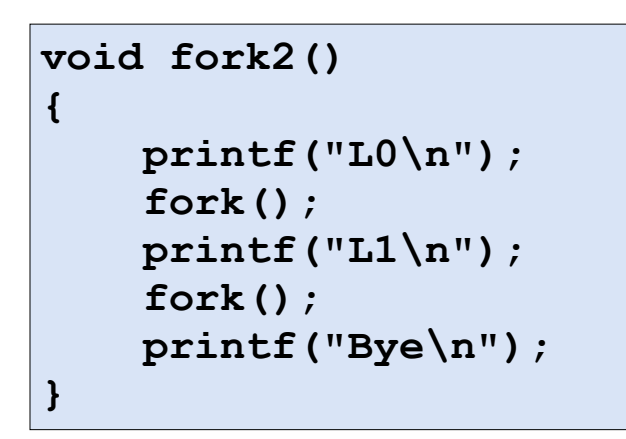

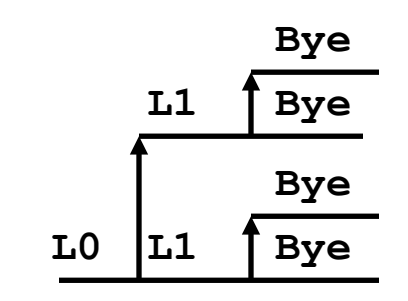

- Removed the "\n" from the first  $print$ 
	- "L0" gets printed twice; fork duplicated stream buffer

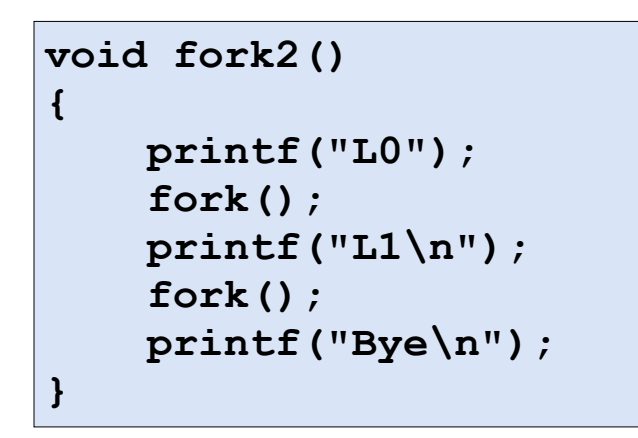

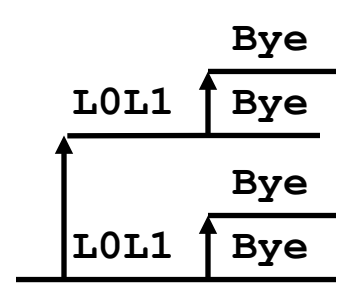

### Having fun with file descriptors

What would this program print given a file containing 'abcde'?

```
#include <sys/types.h> 
#include <sys/stat.h> 
#include <fcntl.h> 
#include <stdio.h> 
#include <unistd.h> 
#include <stdlib.h> 
int main(int argc, char *argv[]) 
{ 
   int fd1, fd2, fd3; 
  char c1, c2, c3;
   char *fname=argv[1]; 
  fdl = open(fname, O RDOMLY, 0);fd2 = open(fname, O RDOMLY, 0);f d3 = open(fname, O RDOMLY, 0); dup2(fd2, fd3); 
   read(fd1, &c1, 1); 
   read(fd2, &c2, 1); 
   read(fd3, &c3, 1); 
  printf("c1 = \frac{1}{2}c, c2 = \frac{1}{2}c, c3 = \frac{1}{2}c\ln",
         c1, c2, c3);
  exit(0);}
```
### Having fun with file descriptors

What would this program print given a file containing 'abcde'?

```
#include <sys/types.h>
...
int main(int argc, char *argv[])
{
   int fd1;
  int s = qetpid() & 0x1; char c1, c2;
   char *fname=argv[1];
  fdl = open(fname, O RDOMLY, 0); read(fd1, &c1, 1);
  if (fork()) { /* parent */ sleep(s);
    read(fd1, \&c2, 1);
    printf("Parent: c1 = 8c, c2 = 8c \n\pi, c1, c2);
   } else {
    sleep(1-s);
    read(fd1, \&c2, 1);
    printf("Child: c1 = \frac{1}{2}c, c2 = \frac{1}{2}c\sqrt{n}", c1, c2);
 }
  ext(0);}
```
### Having fun with file descriptors

What would be the content of the resulting file?

```
#include <sys/types.h>
...
int main(int argc, char *argv[])
{
  int fd1, fd2, fd3;
  char *fname=argv[1];
 fd1 = open(fname, O CREAT| O TRUE | O RDWR, S IRUSR | SIWUSR); write(fd1, "pqrs", 4);
 fd3 = open(fname, OAPPEND | OWRONLY, 0);write(fd1, "jklmn", 5);
 fd2 = dup(fd1);write(fd2, "wxyz", 4);
 write(fd3, "ef", 2);ext(0);}
```
### Pros/cons of Unix I/O

- Pros
	- Unix I/O is the most general and lowest overhead form of I/O
		- All other I/O packages are implemented using Unix I/O functions
	- Unix I/O provides functions for accessing file metadata
- Cons
	- Dealing with short counts is tricky and error prone
	- Efficient reading of text lines requires some form of buffering, also tricky and error prone
	- Both of these issues are addressed by the standard I/O

### Pros/cons of Standard I/O

- Pros:
	- Buffering increases efficiency by decreasing the number of read and write system calls
	- Short counts are handled automatically
- Cons:
	- Provides no function for accessing file metadata
	- Standard I/O is not appropriate for input and output on network sockets
	- There are poorly documented restrictions on streams that interact badly with restrictions on sockets

## Choosing I/O Functions

- General rule: Use the highest-level I/O functions you can.
	- Many C programmers are able to do all of their work using the standard I/O functions.
- When to use standard I/O?
	- When working with disk or terminal files.
- When to use raw Unix I/O
	- When you need to fetch file metadata.

### **Summary**

- System level I/O from the programmer perspective – For the underlying details – EECS 343
- Next time
	- $-$  There is no next time  $\odot$